#### LIFE · ASK **REACH**

#### **COMPLIANCE DIGITAL 2022**

Ghaya Rziga, LIST 07/09/2022 AskREACH System and Supplier Front End

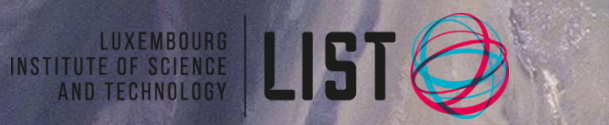

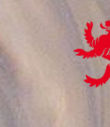

LE GOUVERNEMENT DU GRAND-DUCHÉ DE LUXEMBOURG Ministère de l'Environnement, du Climat et du Développement durabl

LE GOUVERNEMENT DU GRAND-DUCHÉ DE LUXEMBOURG Ministère de l'Écol

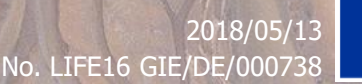

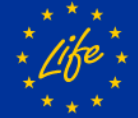

#### LIFE · ASK REACH

# **AskREACH system**

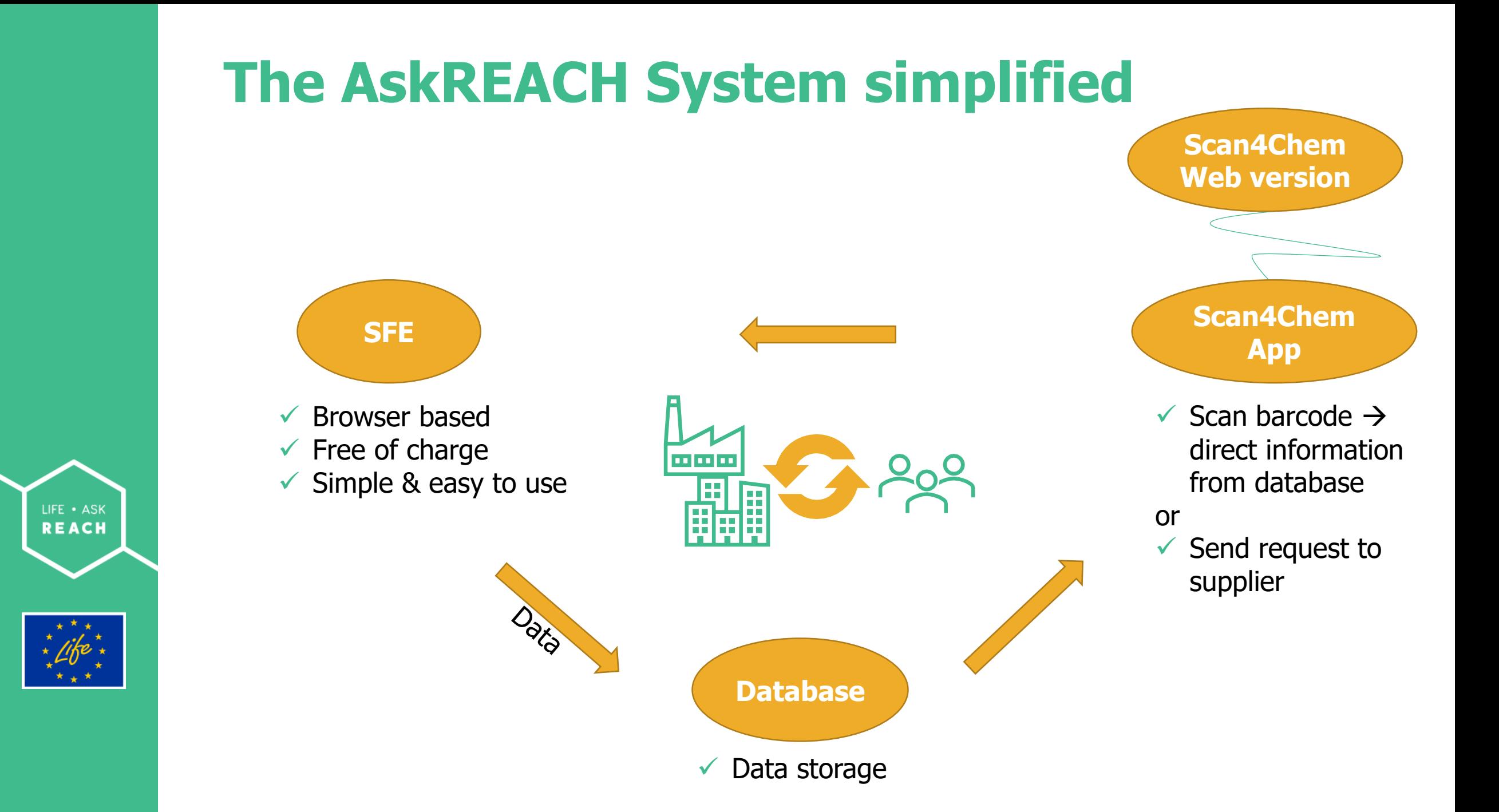

### **The AskREACH database and App**

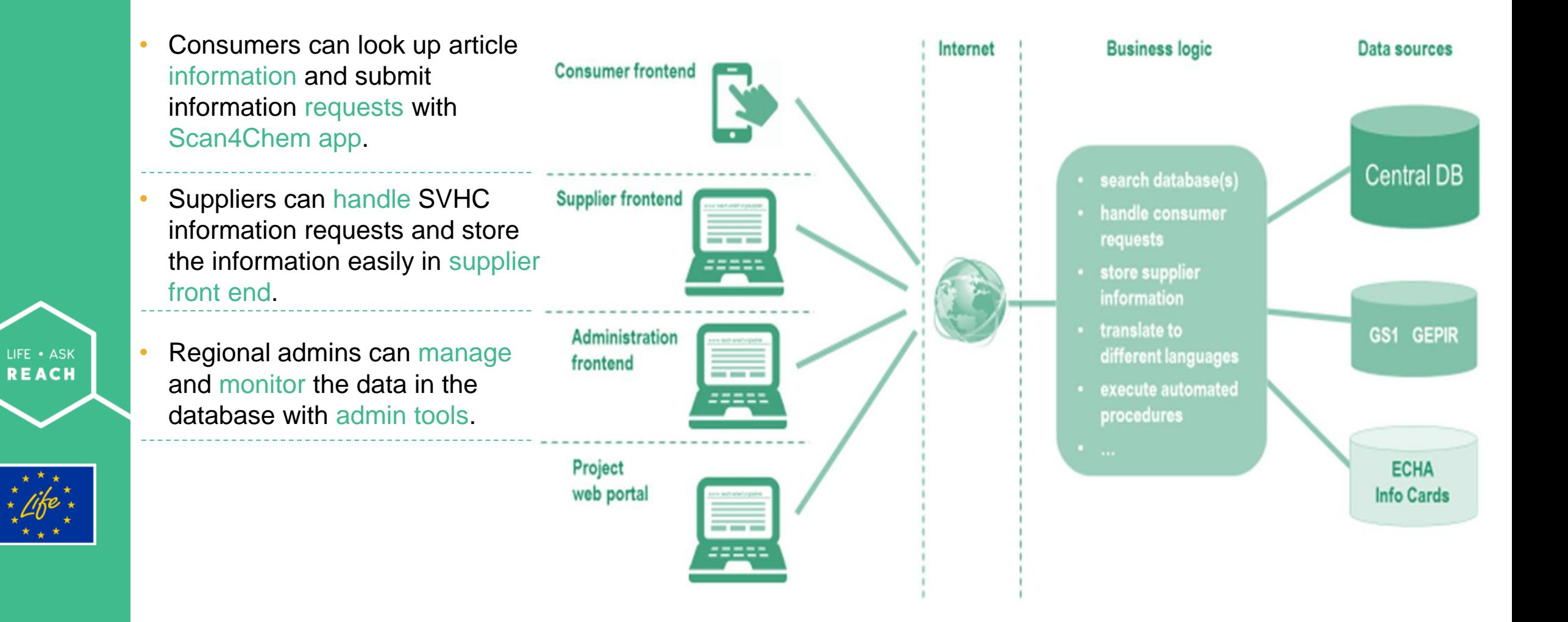

### **AskREACH & GS1 barcode system**

In the AskREACH system, barcode owners can register : ❑ GTIN-8/12/13 barcodes ❑ EAN-8/EAN-13 ❑ UPC-E/UPC-A barcodes

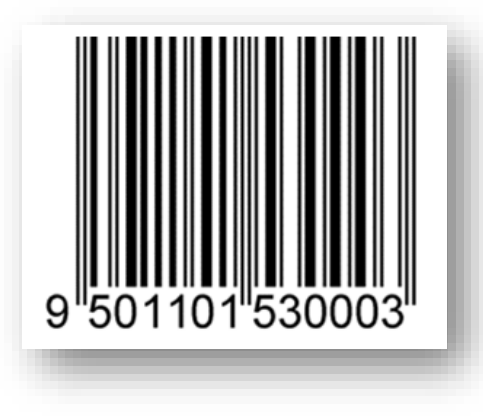

• A GS1 Client can register one or multiple unique "GS1 Company Prefix" assigned to them

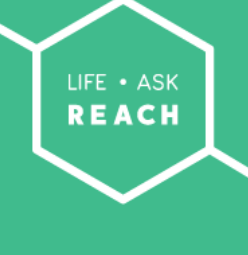

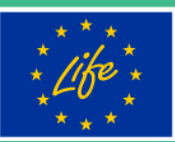

➢ Specifying the barcodes or company prefix in the AskREACH system helps the system to connect the consumers to the right suppliers

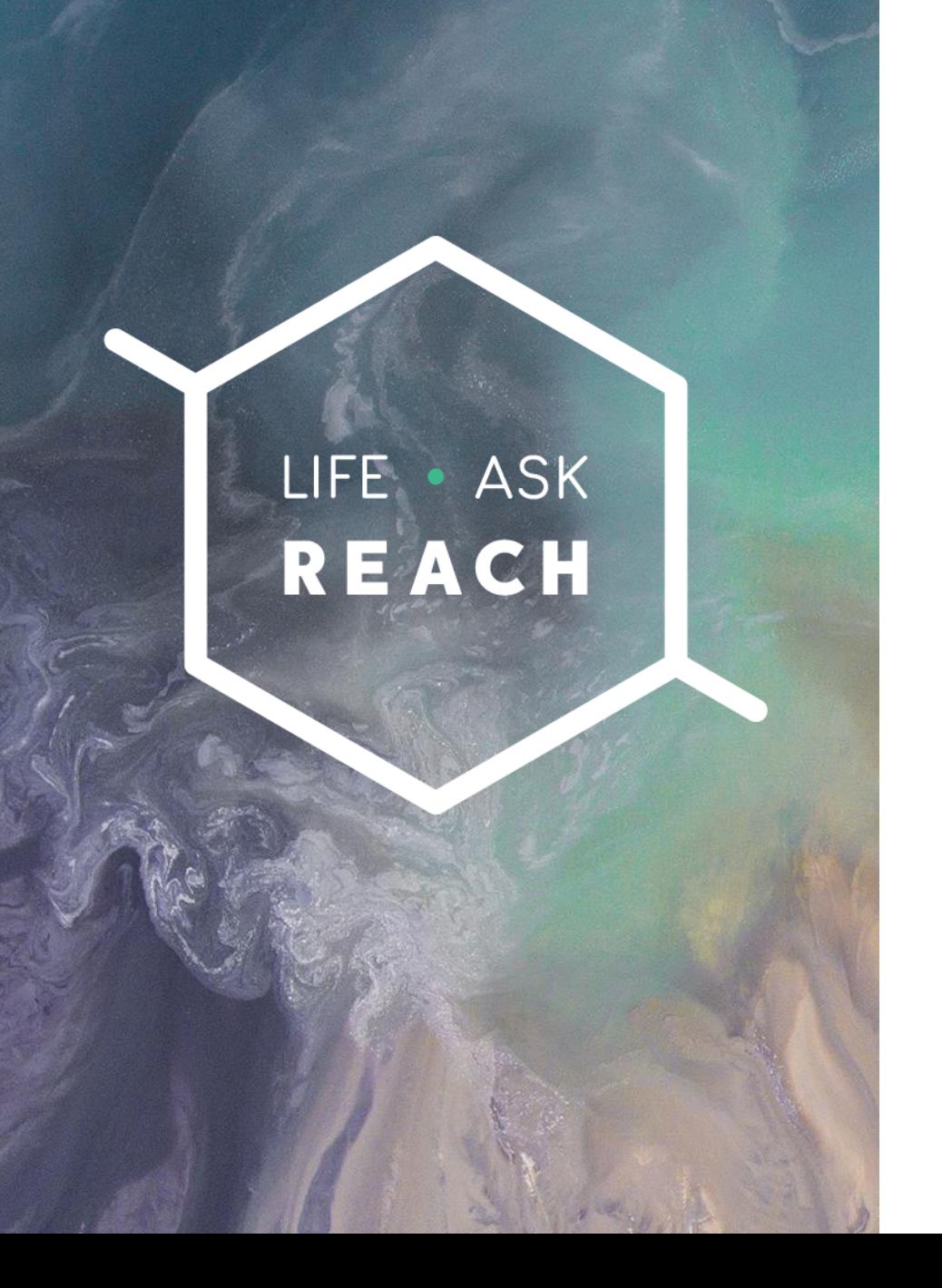

# **Supplier Front End**

Guidance and Demo

# **Register to the AskREACH SFE**

- 1. To connect to the AskREACH supplier front end, go to<https://suppliers.askreach.eu/>
- 2. To register for the first time, click "Register"
- 3. Fill in the requested information (full name, your personal e-mail address, password)

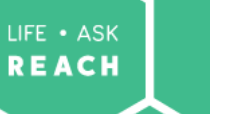

4. You will receive a verification e-mail to the specified e-mail address.

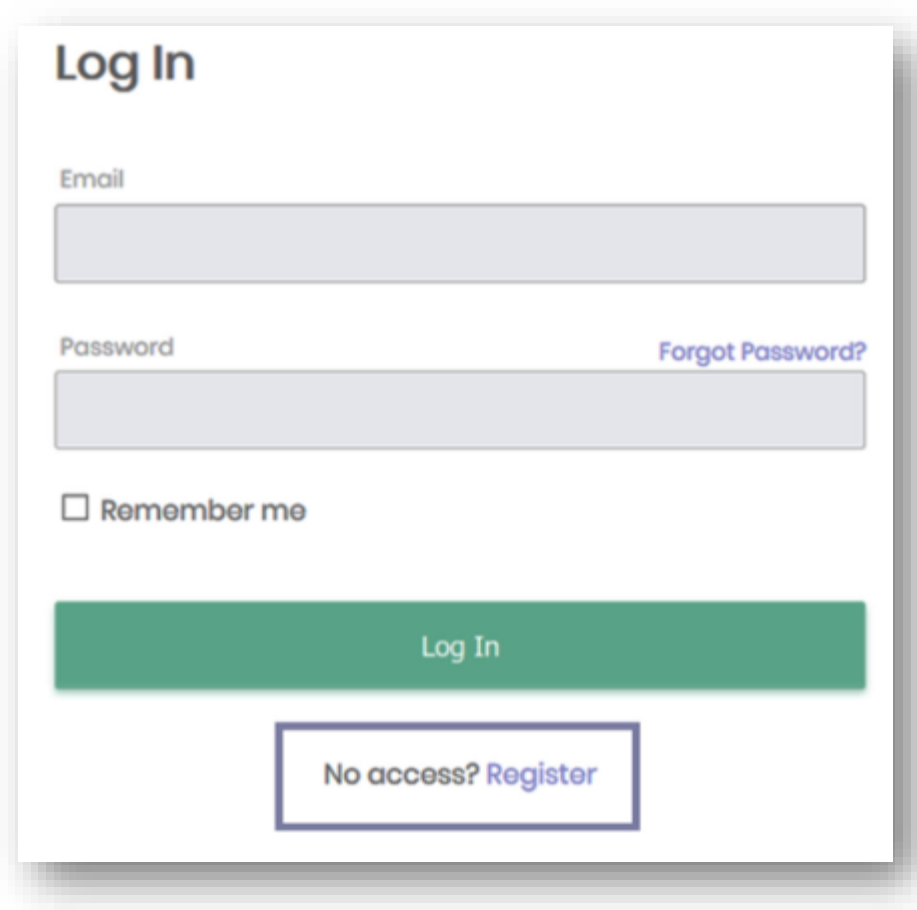

➢ Once connected, you can start editing your profile, adding information on barcodes or articles, and answering requests

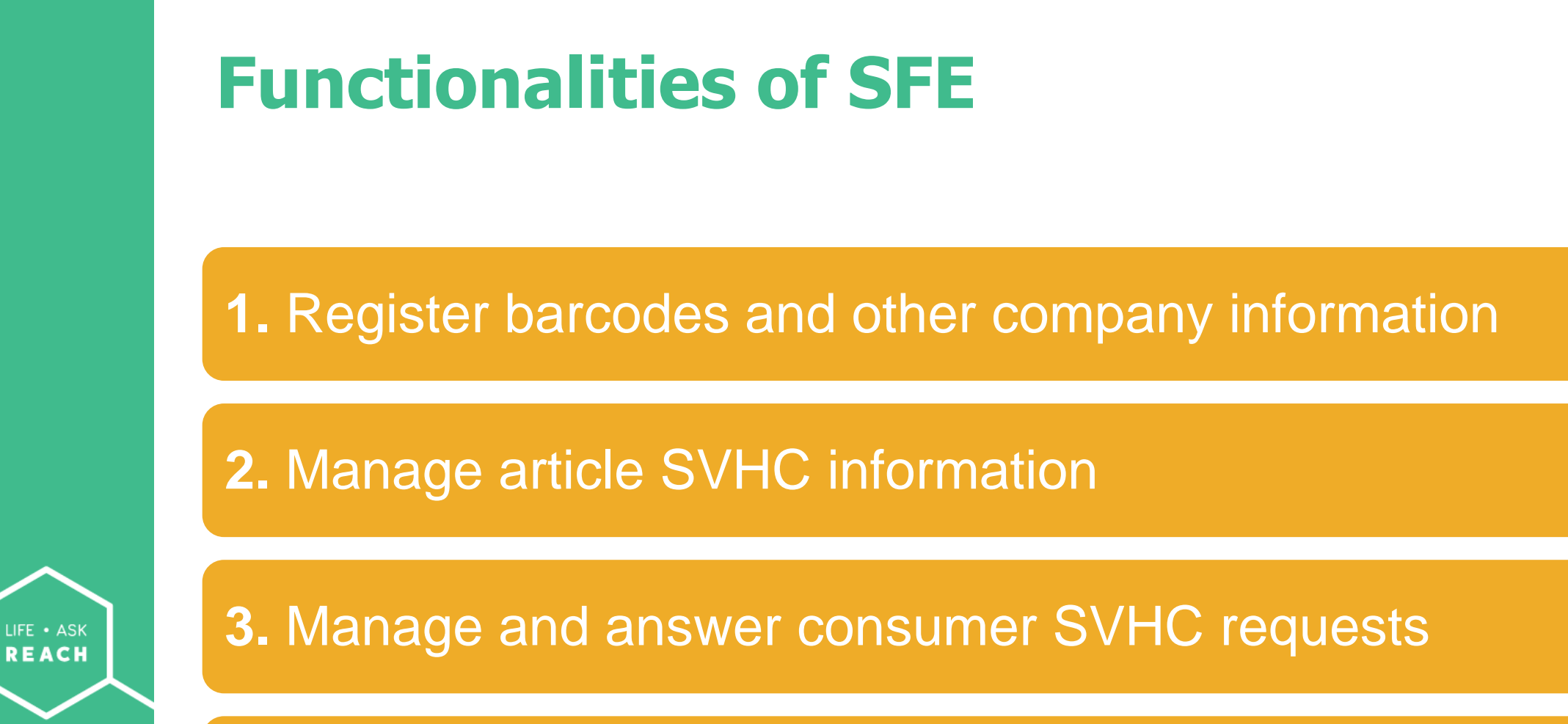

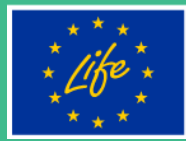

**4.** See statistics on SVHC requests

#### **1.** Register barcodes in the system

- For Barcode owners
	- ➢ define and save the barcodes they own, or
	- ➢ set an entire GS1 company prefix, or a specific GTIN-8/12/13 barcode range

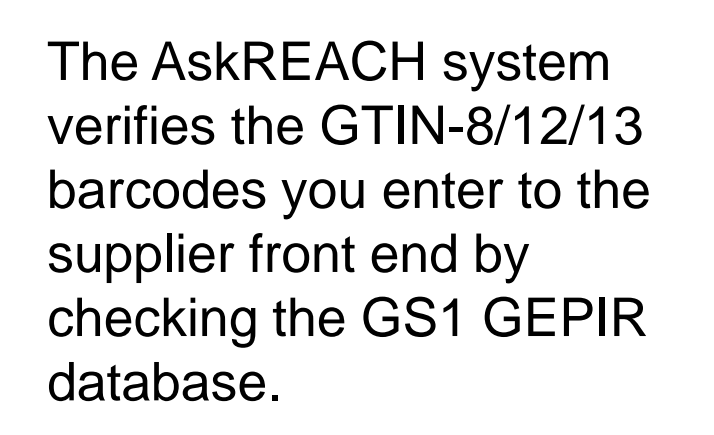

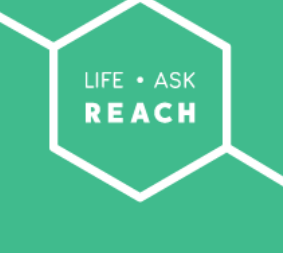

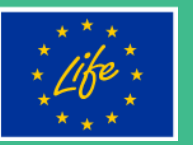

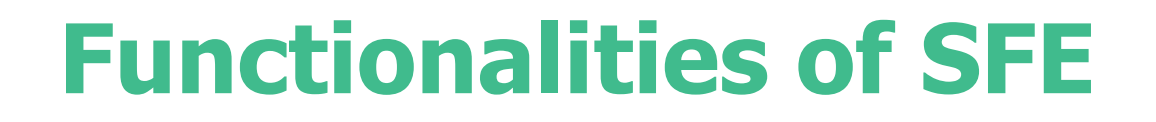

**2.** Manage article SVHC information

➢ Enter, store and edit information on articles

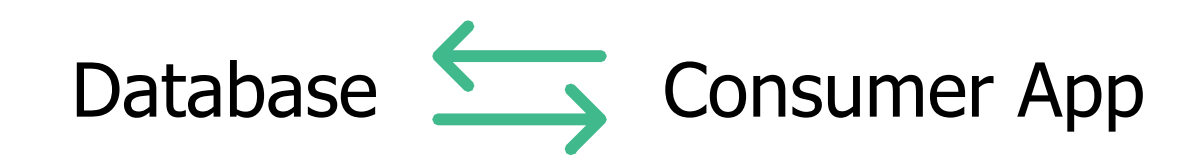

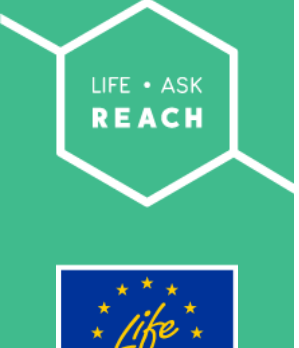

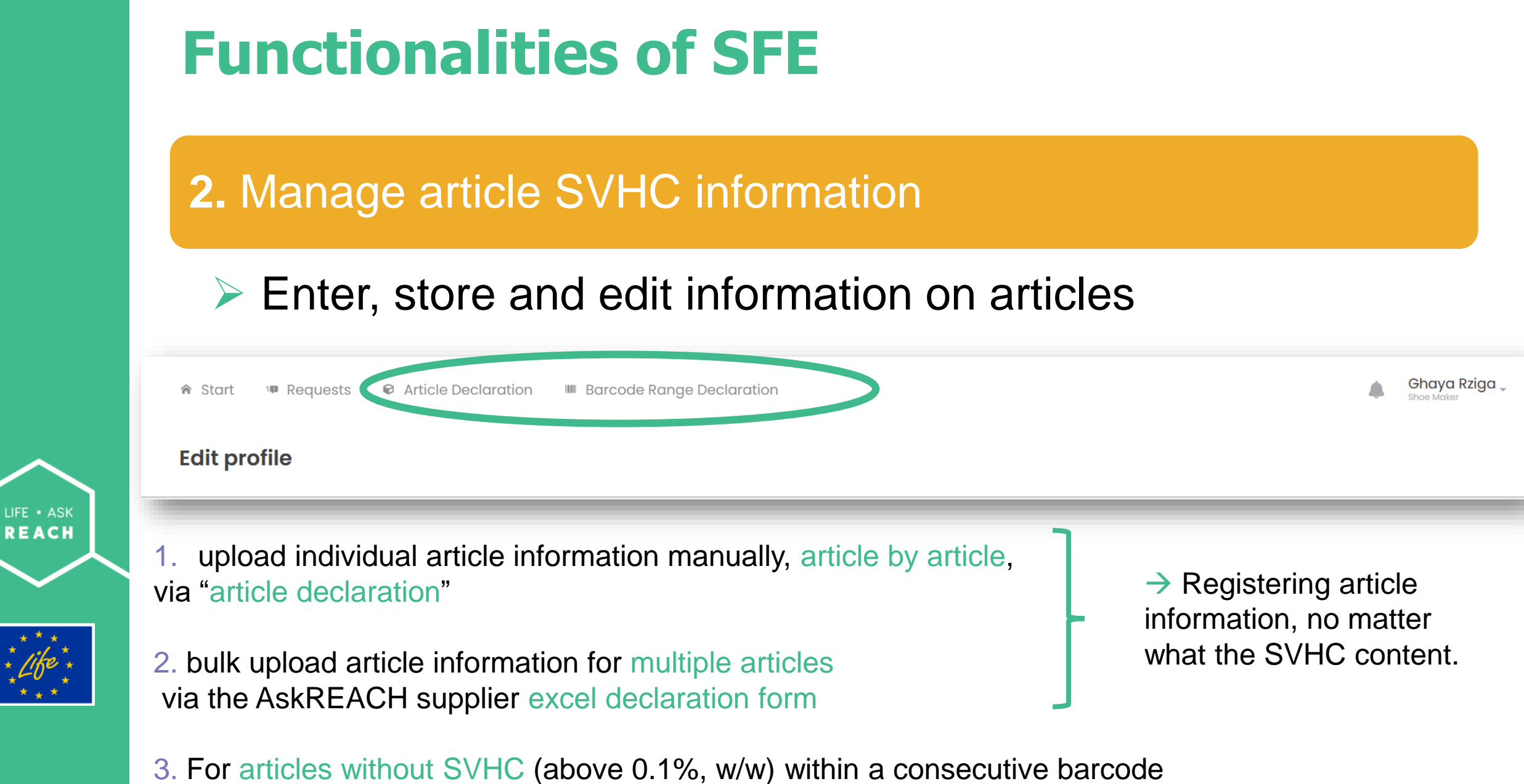

range, upload the information by using the "Barcode Range Declaration" feature

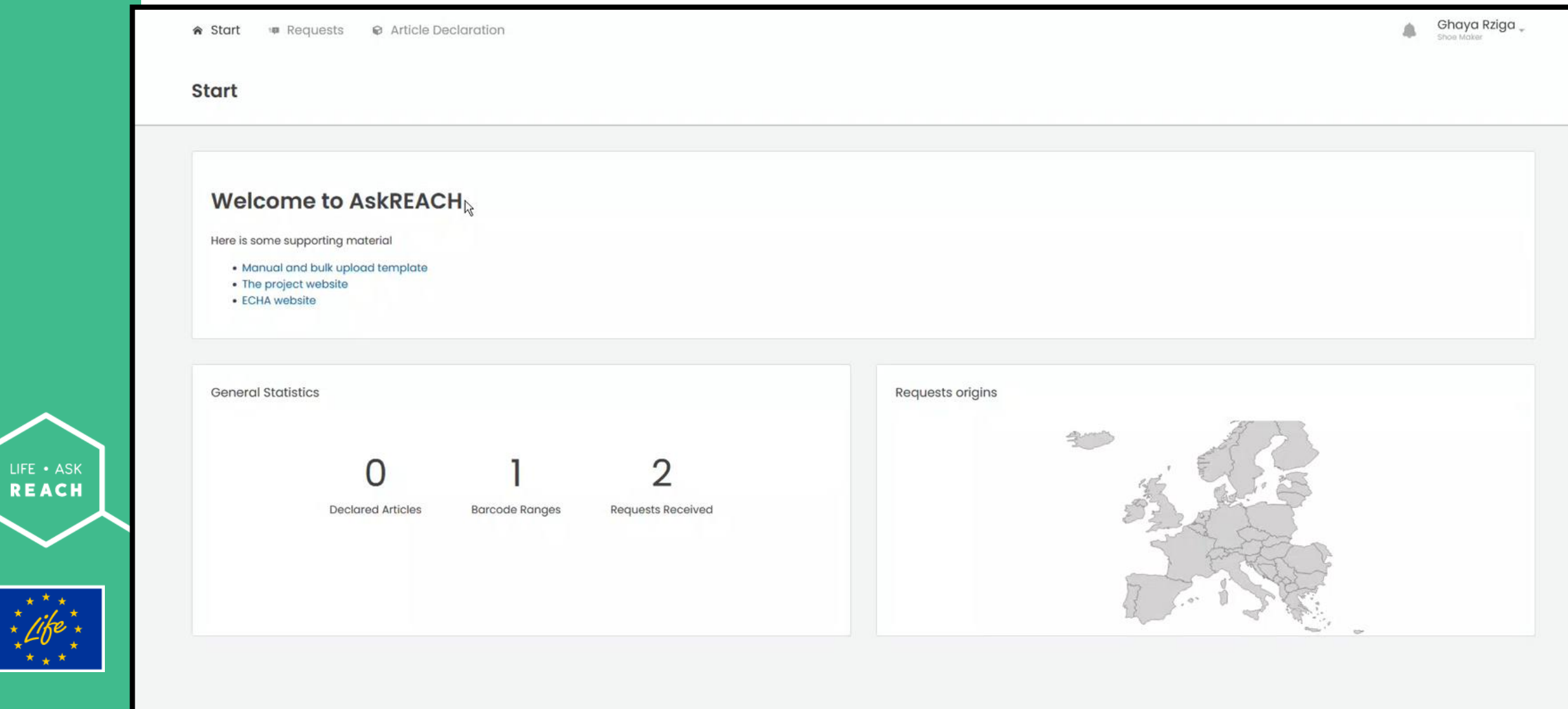

# **To summarize …**

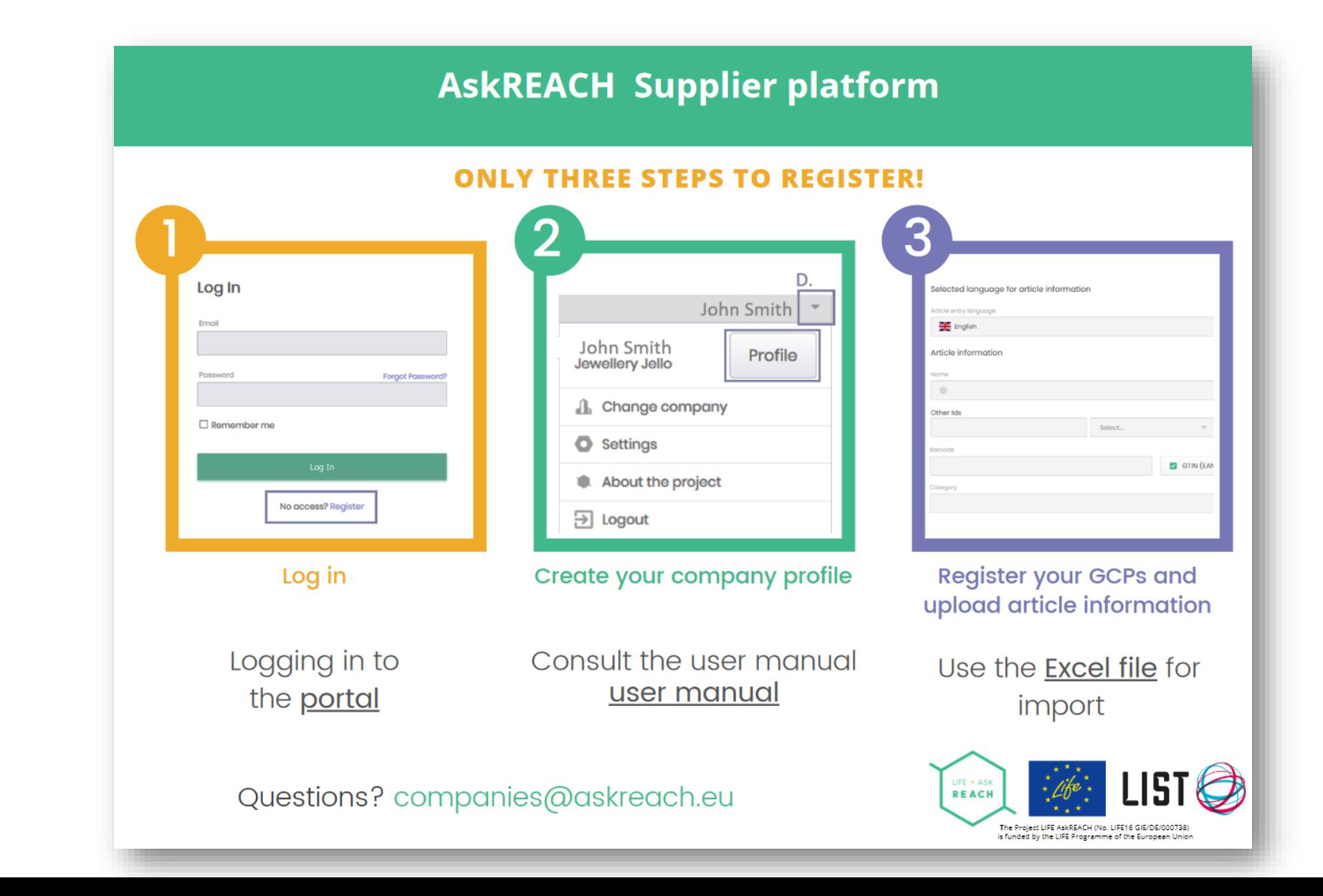

LIFE . ASK **REACH** 

**1.** Register barcodes and other company information

**2.** Manage article SVHC information

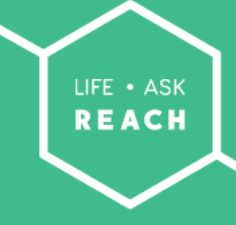

**3.** Manage and answer consumer SVHC requests

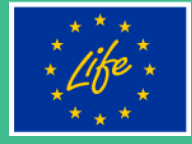

The Project LIFE AskREACH (No. LIFE16 GIE/DE/000738) is LIFE the European Union

#### **4.** See statistics on SVHC requests

Project LIFE (No. LIFE16

> the LIFE of the

100738

LIFE . ASK **REACH** 

European Union

#### **3.** Manage and answer consumer SVHC requests

- Create personal response message to the requesting consumer
- Save the article information into the AskREACH database while answering the requestA Start **ID Requests** Article Declaration

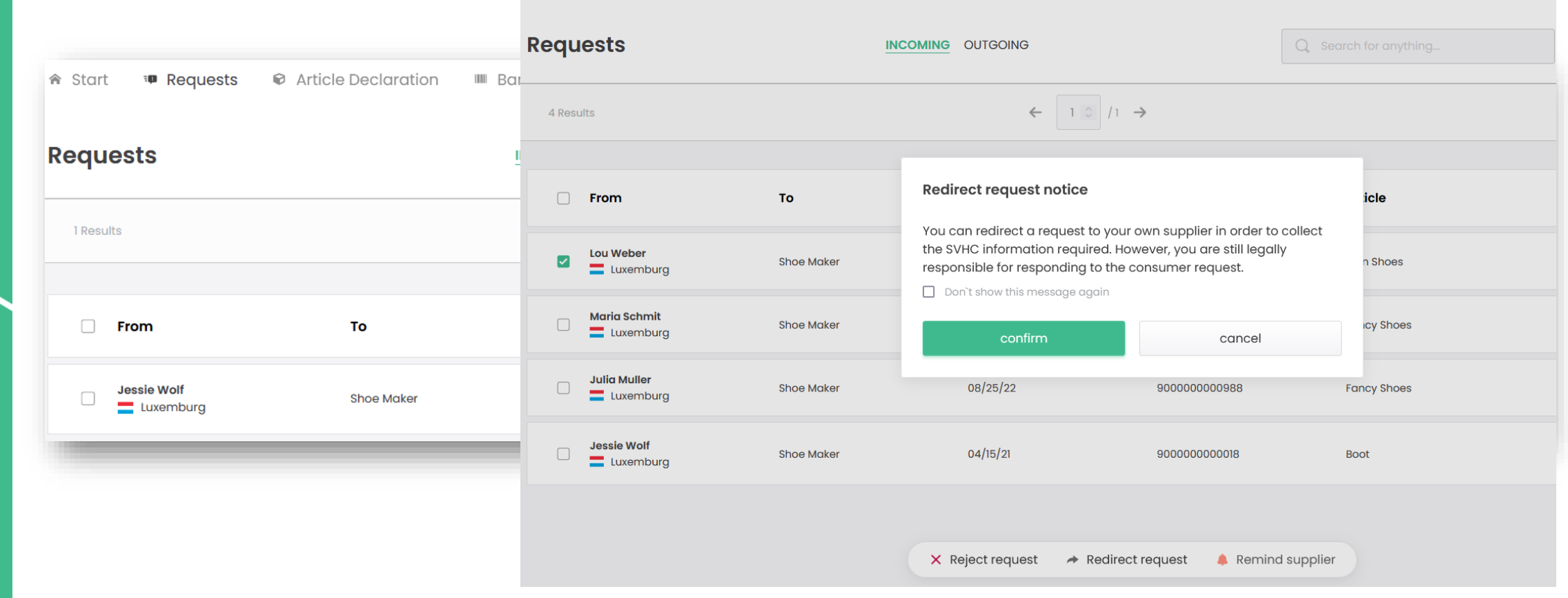

#### **3.** Manage and answer consumer SVHC requests

- Create personal response message to the requesting consumer
- Save the article information into the AskREACH database while answering the request

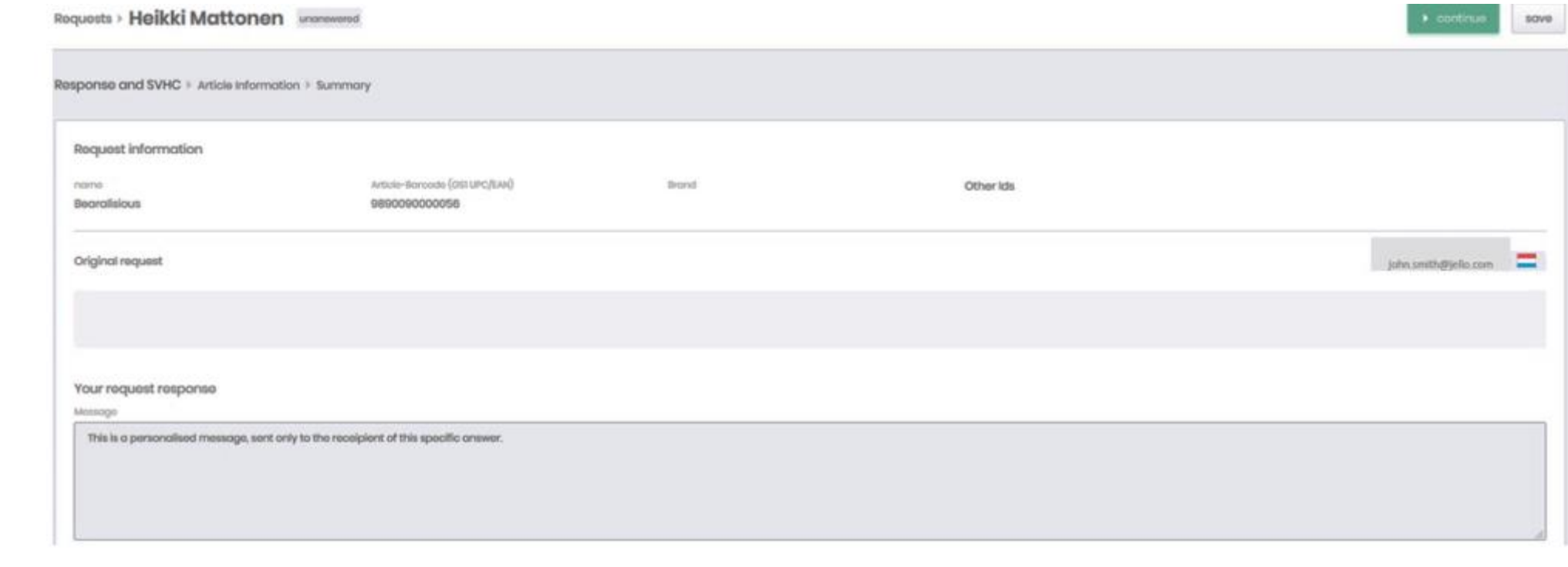

**LIFE** (No. LIFE16 GIE/DE/000738) is

LIFE . ASK **REACH** 

European Union

the LIFE the

#### **Useful links**

- $\triangleright$  You can create your company account in the platform via [link](https://auth.askreach.eu/auth/realms/askreach.suppliers/protocol/openid-connect/auth?client_id=supplier-app&redirect_uri=https%3A%2F%2Fsuppliers.askreach.eu%2F%23%2F&state=434ac543-3be8-47c0-9fba-4cb73f3af3a6&response_mode=fragment&response_type=code&scope=openid&nonce=51e1daae-57c0-49ac-b002-4fef45aa3cc4)
- ➢ More info on the project : [www.askreach.eu](http://www.askreach.eu/) ; [www.askreach.lu](http://www.askreach.lu/)
- ➢ Translated resources:<https://assets.askreach.eu/static/sfe/index.html>

#### **Get in touch**

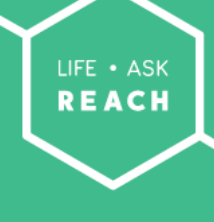

- ➢ Partners & supporters <https://www.askreach.eu/partners-and-supporters/>
- ➢ contact your regional administrator ; or

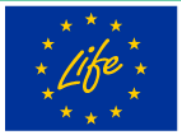

➢ [companies@askreach.eu](mailto:companies@askreach.eu)

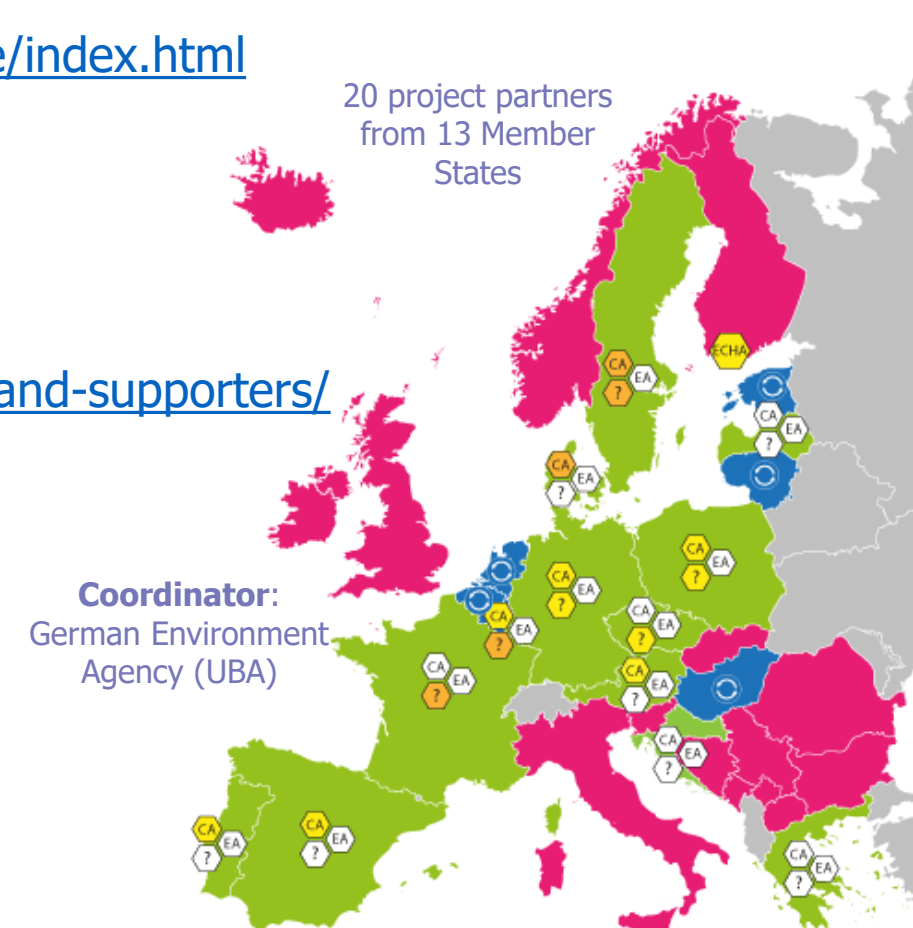

## LIFE · ASK **REACH**

# **Thank you for your attention!**